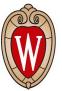

## Update on Delphes

Kenny Jia

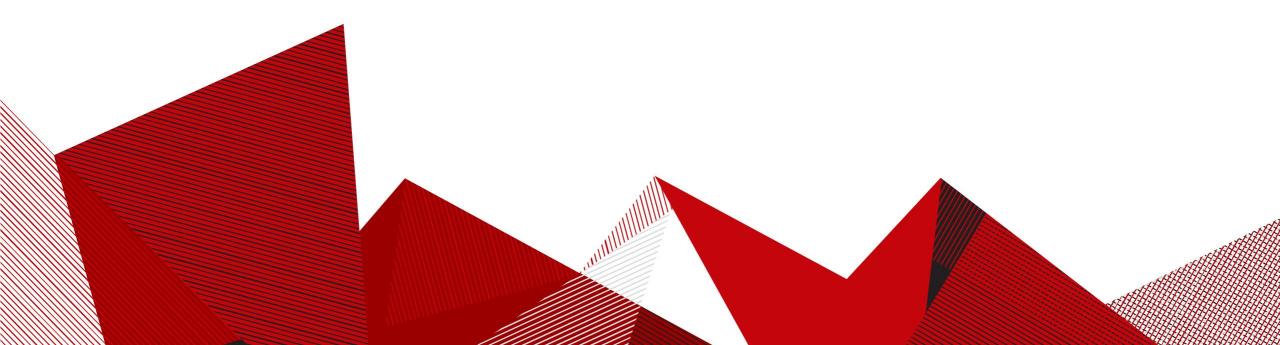

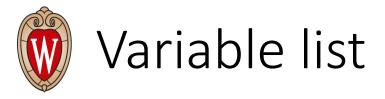

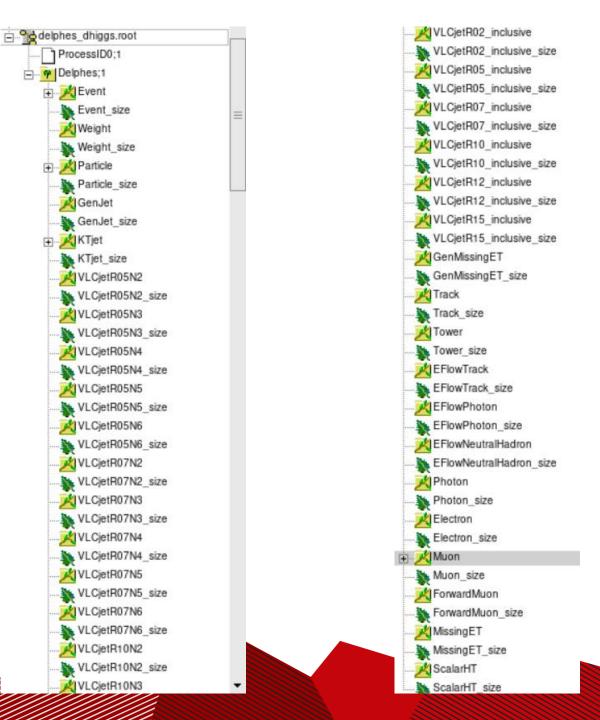

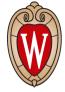

- Original plots of different variables are on github
- For further step, what kind of cut should be applied?
- There seems to be different kinds of jet from different jet algorithm:
  KTjet, VLCjet(?), GenJet
- Meet with Philip yesterday, help him on different kinds of set up stuff.
  He needs permission for UW machine. Will meet again sometime next week.